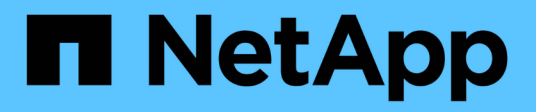

# **Dépendances de nommage des fichiers et des répertoires NFS et SMB**

ONTAP 9

NetApp September 12, 2024

This PDF was generated from https://docs.netapp.com/fr-fr/ontap/smb-admin/nfs-smb-file-directorynaming-concept.html on September 12, 2024. Always check docs.netapp.com for the latest.

# **Sommaire**

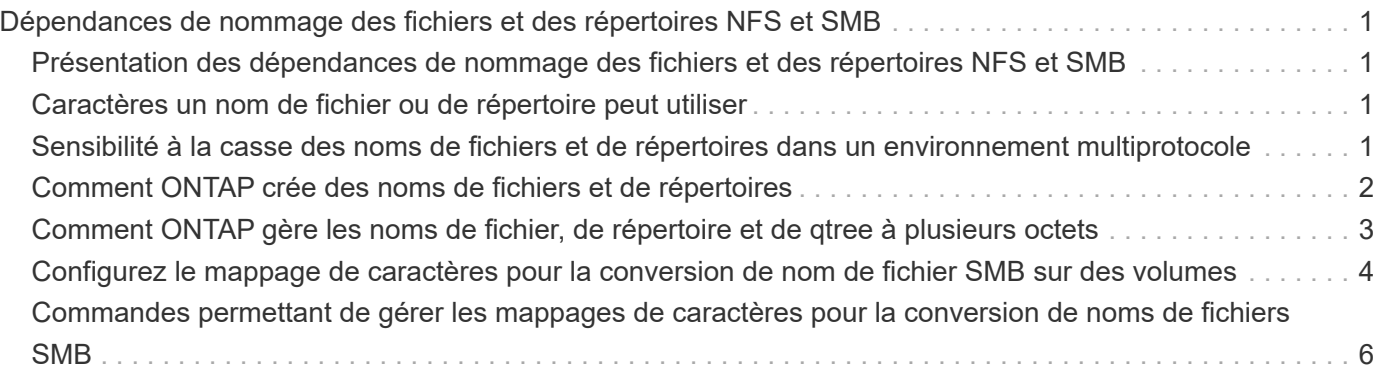

# <span id="page-2-0"></span>**Dépendances de nommage des fichiers et des répertoires NFS et SMB**

## <span id="page-2-1"></span>**Présentation des dépendances de nommage des fichiers et des répertoires NFS et SMB**

Les conventions d'appellation des fichiers et des répertoires dépendent à la fois des systèmes d'exploitation des clients réseau et des protocoles de partage de fichiers, en plus des paramètres de langue sur le cluster ONTAP et les clients.

Le système d'exploitation et les protocoles de partage de fichiers déterminent ce qui suit :

- Caractères un nom de fichier peut utiliser
- Sensibilité à la casse d'un nom de fichier

ONTAP prend en charge les caractères multi-octets dans les noms de fichier, de répertoire et de qtree, en fonction de la version de ONTAP utilisée.

# <span id="page-2-2"></span>**Caractères un nom de fichier ou de répertoire peut utiliser**

Si vous accédez à un fichier ou à un répertoire à partir de clients ayant différents systèmes d'exploitation, vous devez utiliser des caractères valides dans les deux systèmes d'exploitation.

Par exemple, si vous utilisez UNIX pour créer un fichier ou un répertoire, n'utilisez pas de deux-points (:) dans le nom car le deux-points n'est pas autorisé dans les noms de fichiers ou de répertoires MS-DOS. Comme les restrictions sur les caractères valides varient d'un système d'exploitation à l'autre, consultez la documentation de votre système d'exploitation client pour plus d'informations sur les caractères interdits.

# <span id="page-2-3"></span>**Sensibilité à la casse des noms de fichiers et de répertoires dans un environnement multiprotocole**

Les noms de fichiers et de répertoires sont sensibles à la casse pour les clients NFS et non sensibles à la casse, mais ils préservent la casse pour les clients SMB. Vous devez comprendre les implications dans un environnement multiprotocole et les actions nécessaires lorsque vous spécifiez le chemin lors de la création des partages SMB et lors de l'accès aux données au sein des partages.

Si un client SMB crée un répertoire nommé testdir, Les clients SMB et NFS affichent le nom de fichier comme testdir. Toutefois, si un utilisateur SMB tente par la suite de créer un nom de répertoire TESTDIR, Le nom n'est pas autorisé car, pour le client SMB, ce nom existe actuellement. Si un utilisateur NFS crée par la suite un répertoire nommé TESTDIR, Les clients NFS et SMB affichent le nom du répertoire différemment, comme suit :

• Sur les clients NFS, vous voyez les deux noms de répertoire tels qu'ils ont été créés, par exemple testdir et TESTDIR, car les noms de répertoire sont sensibles à la casse.

- Les clients SMB utilisent les 8.3 noms pour faire la distinction entre les deux répertoires. Un répertoire porte le nom du fichier de base. Un nom de fichier 8.3 est attribué aux répertoires supplémentaires.
	- Sur les clients SMB, vous voyez testdir et TESTDI~1.
	- ONTAP crée le TESTDI~1 nom du répertoire pour différencier les deux répertoires.

Dans ce cas, vous devez utiliser le nom 8.3 lorsque vous spécifiez un chemin de partage lors de la création ou de la modification d'un partage sur un SVM (Storage Virtual machine).

De la même manière pour les fichiers, si un client SMB crée test.txt, Les clients SMB et NFS affichent le nom de fichier comme text.txt. Toutefois, si un utilisateur SMB tente par la suite de le créer Test.txt, Le nom n'est pas autorisé car, pour le client SMB, ce nom existe actuellement. Si un utilisateur NFS crée par la suite un fichier nommé Test.txt, Les clients NFS et SMB affichent le nom de fichier différemment, comme suit :

- Sur les clients NFS, les deux noms de fichiers sont ceux qu'ils ont créés, test.txt et Test.txt, car les noms de fichiers sont sensibles à la casse.
- Les clients SMB utilisent les 8.3 noms pour distinguer les deux fichiers. Un fichier porte le nom du fichier de base. Un nom de fichier 8.3 est attribué aux fichiers supplémentaires.
	- Sur les clients SMB, vous voyez test.txt et TEST~1.TXT.
	- ONTAP crée le TEST~1.TXT nom de fichier pour différencier les deux fichiers.

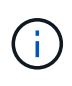

Si vous avez activé ou modifié le mappage de caractères à l'aide des commandes Vserver CIFS Character-mapping, une recherche Windows sensible à la casse devient normalement sensible à la casse.

# <span id="page-3-0"></span>**Comment ONTAP crée des noms de fichiers et de répertoires**

ONTAP crée et conserve deux noms pour les fichiers ou les répertoires de tout répertoire ayant accès à partir d'un client SMB : le nom long et le nom d'origine au format 8.3.

Pour les noms de fichier ou de répertoire dépassant le nom de huit caractères ou la limite d'extension de trois caractères (pour les fichiers), ONTAP génère un nom de format 8.3 comme suit :

- Il tronque le nom de fichier ou de répertoire d'origine à six caractères, si le nom dépasse six caractères.
- Il ajoute un tilde (~) et un nombre, un à cinq, aux noms de fichier ou de répertoire qui ne sont plus uniques après être tronqués.

S'il manque des nombres parce qu'il y a plus de cinq noms similaires, il crée un nom unique qui n'a aucune relation avec le nom original.

• Dans le cas des fichiers, il tronque l'extension du nom de fichier à trois caractères.

Par exemple, si un client NFS crée un fichier nommé specifications.html, Le nom de fichier au format 8.3 créé par ONTAP est specif~1.htm. Si ce nom existe déjà, ONTAP utilise un numéro différent à la fin du nom du fichier. Par exemple, si un client NFS crée un autre fichier nommé specifications new.html, le format 8.3 de specifications\_new.html est specif~2.htm.

# <span id="page-4-0"></span>**Comment ONTAP gère les noms de fichier, de répertoire et de qtree à plusieurs octets**

À partir de ONTAP 9.5, la prise en charge des noms codés UTF-8 de 4 octets permet la création et l'affichage des noms de fichier, de répertoire et d'arborescence qui incluent des caractères supplémentaires Unicode à l'extérieur du plan multilingue de base (BMP). Dans les versions précédentes, ces caractères supplémentaires ne s'affichent pas correctement dans les environnements multiprotocoles.

Pour activer la prise en charge des noms codés UTF-8 à 4 octets, un nouveau code de langue *utf8mb4* est disponible pour l' vserver et volume familles de commandement.

Vous devez créer un volume de l'une des manières suivantes :

- Réglage du volume -language explicitement option : volume create -language utf8mb4 {…}
- Hériter du volume -language Option d'un SVM qui a été créé avec ou modifié pour l'option : vserver [create|modify] -language utf8mb4 {…}``volume create {…}
- Dans ONTAP 9.6 et les versions antérieures, vous ne pouvez pas modifier les volumes existants pour le support utf8mb4 ; vous devez créer un nouveau volume prêt pour utf8mb4, puis migrer les données à l'aide d'outils de copie basés sur le client.

Vous pouvez mettre à jour les SVM pour la prise en charge de utf8mb4, mais les volumes existants conservent leurs codes de langue d'origine.

Si vous utilisez ONTAP 9.7P1 ou une version ultérieure, vous pouvez modifier les volumes existants pour utf8mb4 avec une demande de support. Pour plus d'informations, voir ["Est-il possible de modifier la langue](https://kb.netapp.com/onprem/ontap/da/NAS/Can_the_volume_language_be_changed_after_creation_in_ONTAP) [du volume après sa création dans ONTAP ?"](https://kb.netapp.com/onprem/ontap/da/NAS/Can_the_volume_language_be_changed_after_creation_in_ONTAP).

• À partir de ONTAP 9.8, vous pouvez utiliser le [-language <Language code>] Paramètre permettant de changer le langage de volume de \*.UTF-8 à utf8mb4. Pour modifier la langue d'un volume, contactez ["Support NetApp"](http://mysupport.netapp.com/).

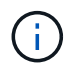

Les noms de LUN portant des caractères UTF-8 de 4 octets ne sont pas pris en charge actuellement.

• Les données de caractères Unicode sont généralement représentées dans les applications de systèmes de fichiers Windows utilisant le format de transformation Unicode 16 bits (UTF-16) et dans les systèmes de fichiers NFS utilisant le format de transformation Unicode 8 bits (UTF-8).

Dans les versions antérieures à ONTAP 9.5, les noms, y compris les caractères supplémentaires UTF-16 créés par les clients Windows, étaient correctement affichés sur d'autres clients Windows mais n'étaient pas traduits correctement en UTF-8 pour les clients NFS. De même, les noms comportant des caractères supplémentaires UTF-8 par les clients NFS créés n'ont pas été correctement traduits en UTF-16 pour les clients Windows.

• Lorsque vous créez des noms de fichier sur des systèmes exécutant ONTAP 9.4 ou une version antérieure contenant des caractères supplémentaires valides ou non valides, ONTAP rejette le nom de fichier et renvoie une erreur de nom de fichier non valide.

Pour éviter ce problème, utilisez uniquement des caractères BMP dans les noms de fichiers et évitez d'utiliser des caractères supplémentaires, ou mettez à niveau vers ONTAP 9.5 ou version ultérieure.

À partir de ONTAP 9, les caractères Unicode sont autorisés dans les noms de qtree.

- Vous pouvez utiliser le volume qtree Famille de commandes ou System Manager pour définir ou modifier les noms des qtree.
- Les noms des qtrees peuvent inclure des caractères multi-octets au format Unicode, comme les caractères japonais et chinois.
- Dans les versions antérieures à ONTAP 9.5, seuls les caractères BMP (c'est-à-dire ceux qui pouvaient être représentés en 3 octets) étaient pris en charge.

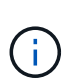

Dans les versions antérieures à ONTAP 9.5, le Junction-path du volume parent du qtree peut contenir des noms de qtree et de répertoire avec des caractères Unicode. Le volume show La commande affiche ces noms correctement lorsque le volume parent a un paramètre de langue UTF-8. Cependant, si la langue du volume parent n'est pas l'un des paramètres de langue UTF-8, certaines parties du chemin de jonction sont affichées à l'aide d'un nom de remplacement NFS numérique.

• Dans les versions 9.5 et ultérieures, les noms des qtree prennent en charge des caractères de 4 octets, à condition que le qtree se trouve dans un volume activé pour utf8m4.

# <span id="page-5-0"></span>**Configurez le mappage de caractères pour la conversion de nom de fichier SMB sur des volumes**

Les clients NFS peuvent créer des noms de fichiers contenant des caractères non valides pour les clients SMB et certaines applications Windows. Vous pouvez configurer le mappage de caractères pour la conversion de noms de fichiers sur des volumes pour permettre aux clients SMB d'accéder aux fichiers avec des noms NFS qui ne seraient autrement pas valides.

#### **Description de la tâche**

Lorsque les fichiers créés par des clients NFS sont accessibles par des clients SMB, ONTAP recherche le nom du fichier. Si le nom n'est pas un nom de fichier SMB valide (par exemple, s'il comporte un caractère «`:`") inclus, ONTAP renvoie le nom de fichier 8.3 qui est conservé pour chaque fichier. Cependant, cela cause des problèmes pour les applications qui codent des informations importantes dans des noms de fichiers longs.

Par conséquent, si vous partagez un fichier entre des clients sur des systèmes d'exploitation différents, vous devez utiliser des caractères dans les noms de fichiers valides dans les deux systèmes d'exploitation.

Cependant, si vous avez des clients NFS qui créent des noms de fichier contenant des caractères qui ne sont pas des noms de fichier valides pour les clients SMB, vous pouvez définir une carte qui convertit les caractères NFS non valides en caractères Unicode acceptés par SMB et certaines applications Windows. Par exemple, cette fonctionnalité prend en charge les applications CATIA MCAD et Mathematica, ainsi que d'autres applications qui ont cette exigence.

Vous pouvez configurer le mappage de caractères sur une base volume par volume.

Lors de la configuration du mappage de caractères sur un volume, vous devez garder à l'esprit les éléments suivants :

• Le mappage de caractères n'est pas appliqué à travers les points de jonction.

Vous devez configurer explicitement le mappage de caractères pour chaque volume de jonction.

• Vous devez vous assurer que les caractères Unicode utilisés pour représenter des caractères non valides ou illégaux sont des caractères qui n'apparaissent normalement pas dans les noms de fichiers ; sinon, des mappages indésirables se produisent.

Par exemple, si vous essayez de mapper un deux-points (:) à un tiret (-) mais que le tiret (-) a été utilisé correctement dans le nom de fichier, un client Windows essayant d'accéder à un fichier nommé ""a-b" aurait sa demande mappée au nom NFS de ""a:b" (pas le résultat souhaité).

- Après l'application du mappage de caractères, si le mappage contient toujours un caractère Windows non valide, ONTAP revient aux noms de fichier Windows 8.3.
- Dans les notifications FPolicy, les journaux d'audit NAS et les messages de suivi de sécurité, les noms de fichiers mappés sont affichés.
- Lors de la création d'une relation SnapMirror de type DP, le mappage de caractères du volume source n'est pas répliqué sur le volume DP de destination.
- Sensibilité à la casse : comme les noms Windows mappés se transforment en noms NFS, la recherche des noms suit la sémantique NFS. Ainsi, les recherches NFS sont sensibles à la casse. Cela signifie que les applications qui accèdent aux partages mappés ne doivent pas se fier au comportement non sensible à la casse de Windows. Cependant, le nom 8.3 est disponible, et cela n'est pas sensible à la casse.
- Mappages partiels ou non valides : après le mappage d'un nom pour revenir aux clients faisant une énumération de répertoire (« dir »), le nom Unicode obtenu est vérifié pour la validité de Windows. Si ce nom contient toujours des caractères non valides ou s'il n'est pas valide pour Windows (par exemple, il se termine par "." ou vierge), le nom 8.3 est renvoyé à la place du nom non valide.

#### **Étape**

1. Configurer le mappage de caractères :

```
vserver cifs character-mapping create -vserver vserver_name -volume volume_name
-mapping mapping_text, …
```
Le mappage se compose d'une liste de paires de caractères source-cible séparées par «»:». Les caractères sont des caractères Unicode saisis à l'aide de chiffres hexadécimaux. Par exemple : 3C:E03C.

La première valeur de chaque mapping text La paire séparée par deux-points est la valeur hexadécimale du caractère NFS que vous souhaitez traduire, et la seconde est la valeur Unicode utilisée par SMB. Les paires de mappage doivent être uniques (un mappage un-à-un doit exister).

• Mappage de source

Le tableau suivant montre le jeu de caractères Unicode autorisé pour le mappage de source :

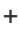

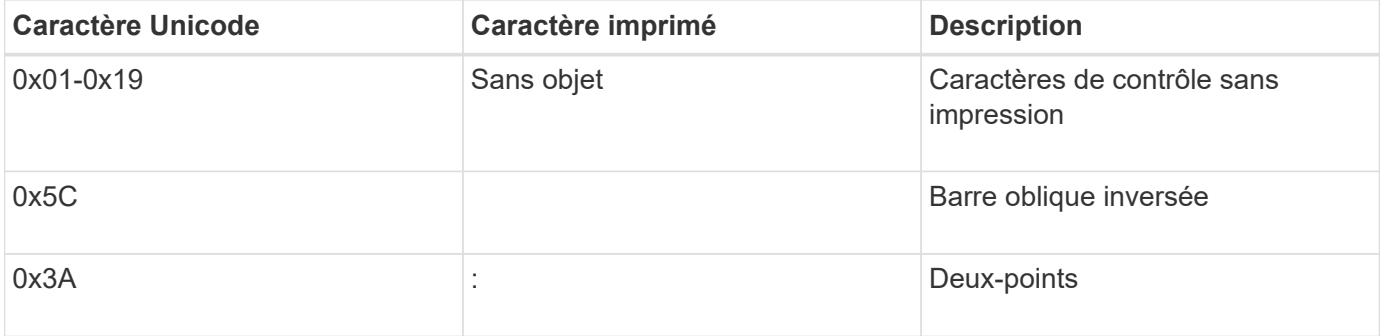

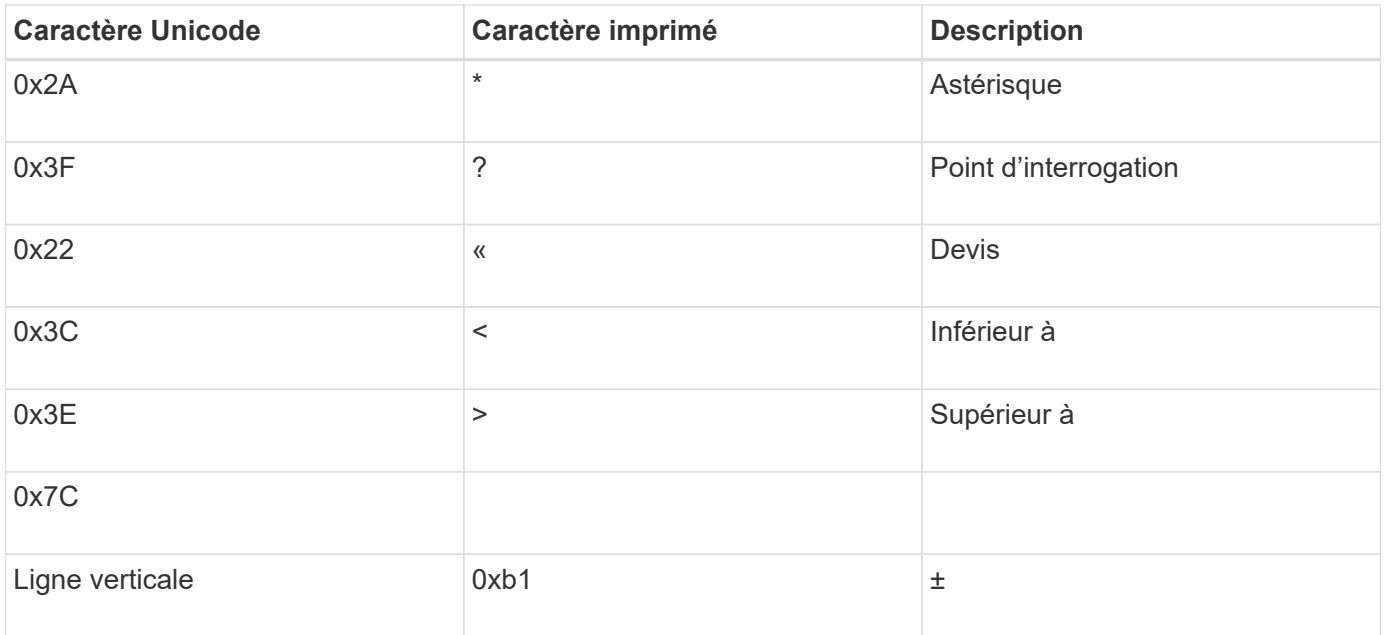

• Mappage de cible

Vous pouvez spécifier des caractères cibles dans la « zone d'utilisation privée » d'Unicode dans la plage suivante : U+E0000…U+F8FF.

#### **Exemple**

La commande suivante crée un mappage de caractères pour un volume nommé « `dates' » sur la machine virtuelle de stockage (SVM) vs1 :

```
cluster1::> vserver cifs character-mapping create -volume data -mapping
3c:e17c,3e:f17d,2a:f745
cluster1::> vserver cifs character-mapping show
Vserver Volume Name Character Mapping
-------------- ----------- ------------------------------------------
vs1 data 3c:e17c, 3e:f17d, 2a:f745
```
#### **Informations associées**

[Création et gestion des volumes de données dans les espaces de noms NAS](https://docs.netapp.com/fr-fr/ontap/smb-admin/create-manage-data-volumes-nas-namespaces-concept.html)

### <span id="page-7-0"></span>**Commandes permettant de gérer les mappages de caractères pour la conversion de noms de fichiers SMB**

Vous pouvez gérer le mappage de caractères en créant, en modifiant, en affichant des informations sur et en supprimant des mappages de caractères de fichiers utilisés pour la conversion de noms de fichiers SMB sur des volumes FlexVol.

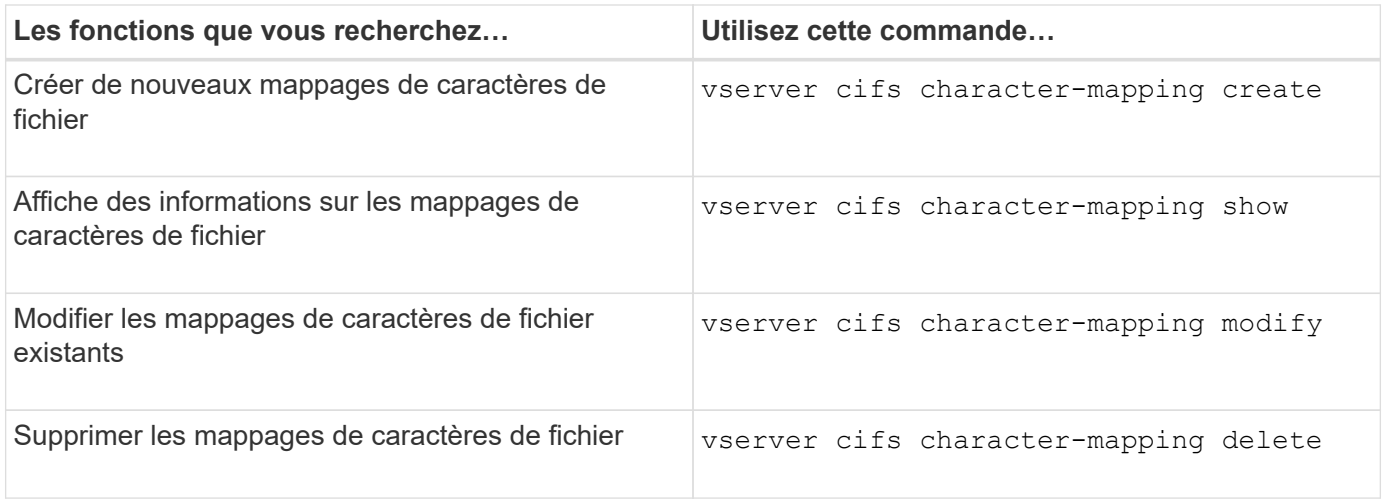

Pour plus d'informations, consultez la page man pour chaque commande

#### **Informations associées**

[Configuration du mappage de caractères pour la conversion de noms de fichiers SMB sur des volumes](#page-5-0)

#### **Informations sur le copyright**

Copyright © 2024 NetApp, Inc. Tous droits réservés. Imprimé aux États-Unis. Aucune partie de ce document protégé par copyright ne peut être reproduite sous quelque forme que ce soit ou selon quelque méthode que ce soit (graphique, électronique ou mécanique, notamment par photocopie, enregistrement ou stockage dans un système de récupération électronique) sans l'autorisation écrite préalable du détenteur du droit de copyright.

Les logiciels dérivés des éléments NetApp protégés par copyright sont soumis à la licence et à l'avis de nonresponsabilité suivants :

CE LOGICIEL EST FOURNI PAR NETAPP « EN L'ÉTAT » ET SANS GARANTIES EXPRESSES OU TACITES, Y COMPRIS LES GARANTIES TACITES DE QUALITÉ MARCHANDE ET D'ADÉQUATION À UN USAGE PARTICULIER, QUI SONT EXCLUES PAR LES PRÉSENTES. EN AUCUN CAS NETAPP NE SERA TENU POUR RESPONSABLE DE DOMMAGES DIRECTS, INDIRECTS, ACCESSOIRES, PARTICULIERS OU EXEMPLAIRES (Y COMPRIS L'ACHAT DE BIENS ET DE SERVICES DE SUBSTITUTION, LA PERTE DE JOUISSANCE, DE DONNÉES OU DE PROFITS, OU L'INTERRUPTION D'ACTIVITÉ), QUELLES QU'EN SOIENT LA CAUSE ET LA DOCTRINE DE RESPONSABILITÉ, QU'IL S'AGISSE DE RESPONSABILITÉ CONTRACTUELLE, STRICTE OU DÉLICTUELLE (Y COMPRIS LA NÉGLIGENCE OU AUTRE) DÉCOULANT DE L'UTILISATION DE CE LOGICIEL, MÊME SI LA SOCIÉTÉ A ÉTÉ INFORMÉE DE LA POSSIBILITÉ DE TELS DOMMAGES.

NetApp se réserve le droit de modifier les produits décrits dans le présent document à tout moment et sans préavis. NetApp décline toute responsabilité découlant de l'utilisation des produits décrits dans le présent document, sauf accord explicite écrit de NetApp. L'utilisation ou l'achat de ce produit ne concède pas de licence dans le cadre de droits de brevet, de droits de marque commerciale ou de tout autre droit de propriété intellectuelle de NetApp.

Le produit décrit dans ce manuel peut être protégé par un ou plusieurs brevets américains, étrangers ou par une demande en attente.

LÉGENDE DE RESTRICTION DES DROITS : L'utilisation, la duplication ou la divulgation par le gouvernement sont sujettes aux restrictions énoncées dans le sous-paragraphe (b)(3) de la clause Rights in Technical Data-Noncommercial Items du DFARS 252.227-7013 (février 2014) et du FAR 52.227-19 (décembre 2007).

Les données contenues dans les présentes se rapportent à un produit et/ou service commercial (tel que défini par la clause FAR 2.101). Il s'agit de données propriétaires de NetApp, Inc. Toutes les données techniques et tous les logiciels fournis par NetApp en vertu du présent Accord sont à caractère commercial et ont été exclusivement développés à l'aide de fonds privés. Le gouvernement des États-Unis dispose d'une licence limitée irrévocable, non exclusive, non cessible, non transférable et mondiale. Cette licence lui permet d'utiliser uniquement les données relatives au contrat du gouvernement des États-Unis d'après lequel les données lui ont été fournies ou celles qui sont nécessaires à son exécution. Sauf dispositions contraires énoncées dans les présentes, l'utilisation, la divulgation, la reproduction, la modification, l'exécution, l'affichage des données sont interdits sans avoir obtenu le consentement écrit préalable de NetApp, Inc. Les droits de licences du Département de la Défense du gouvernement des États-Unis se limitent aux droits identifiés par la clause 252.227-7015(b) du DFARS (février 2014).

#### **Informations sur les marques commerciales**

NETAPP, le logo NETAPP et les marques citées sur le site<http://www.netapp.com/TM>sont des marques déposées ou des marques commerciales de NetApp, Inc. Les autres noms de marques et de produits sont des marques commerciales de leurs propriétaires respectifs.